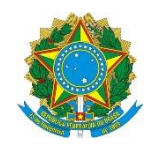

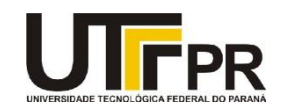

## **Visual Basic .NET Windows Forms Properties**

A tabela abaixo contém a relação completa de propriedades de um formulário (form) da linguagem VB .NET.

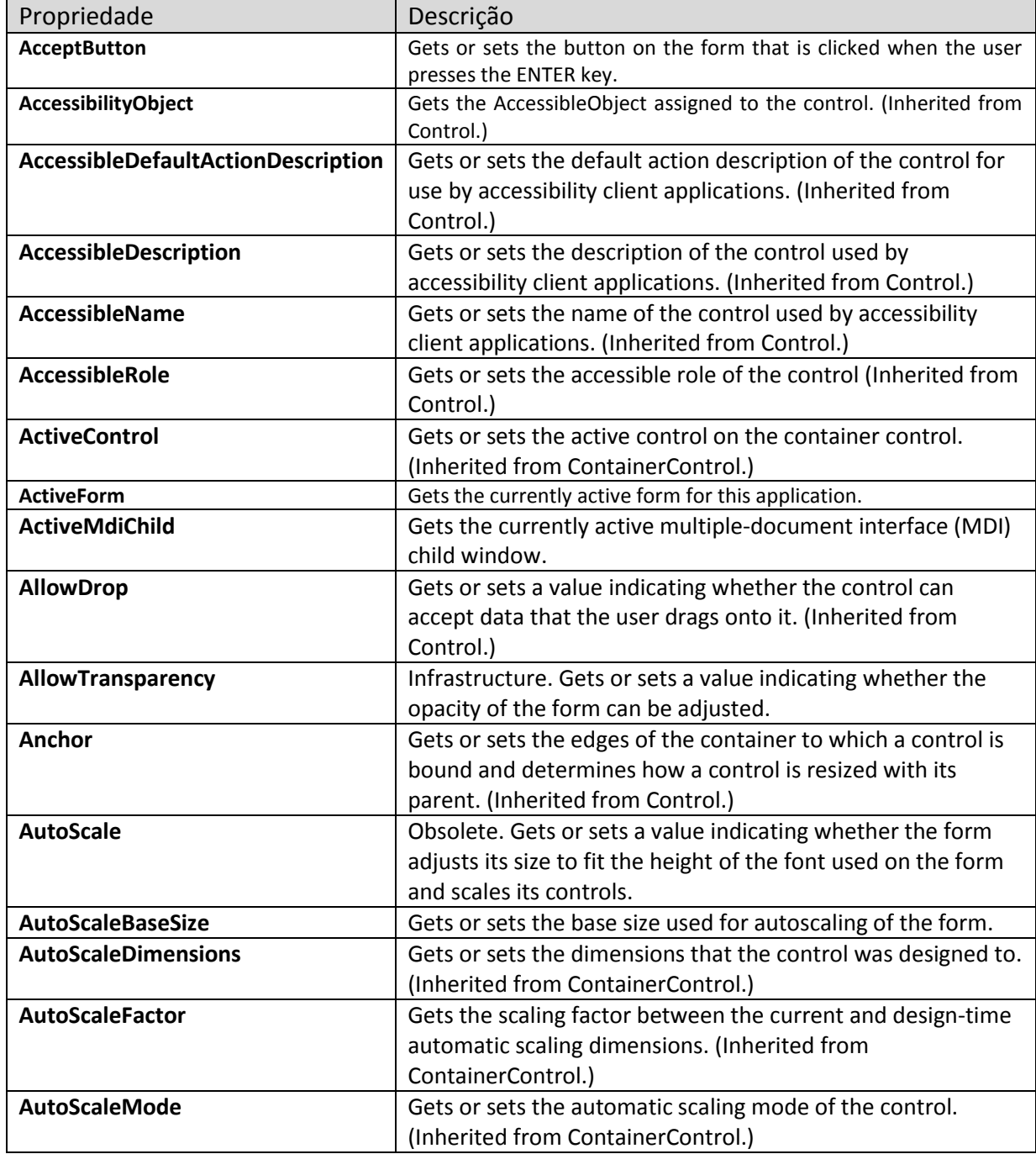

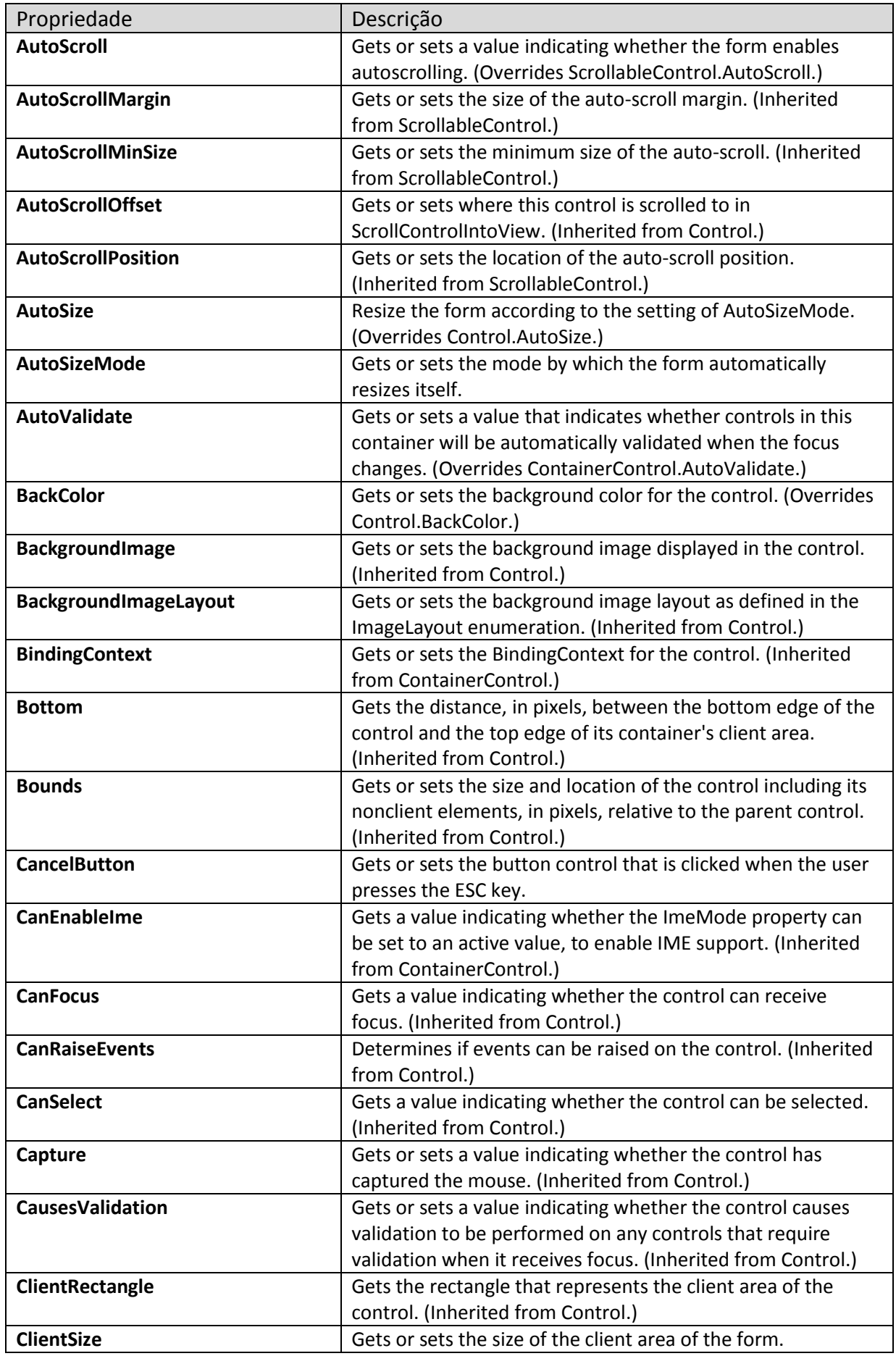

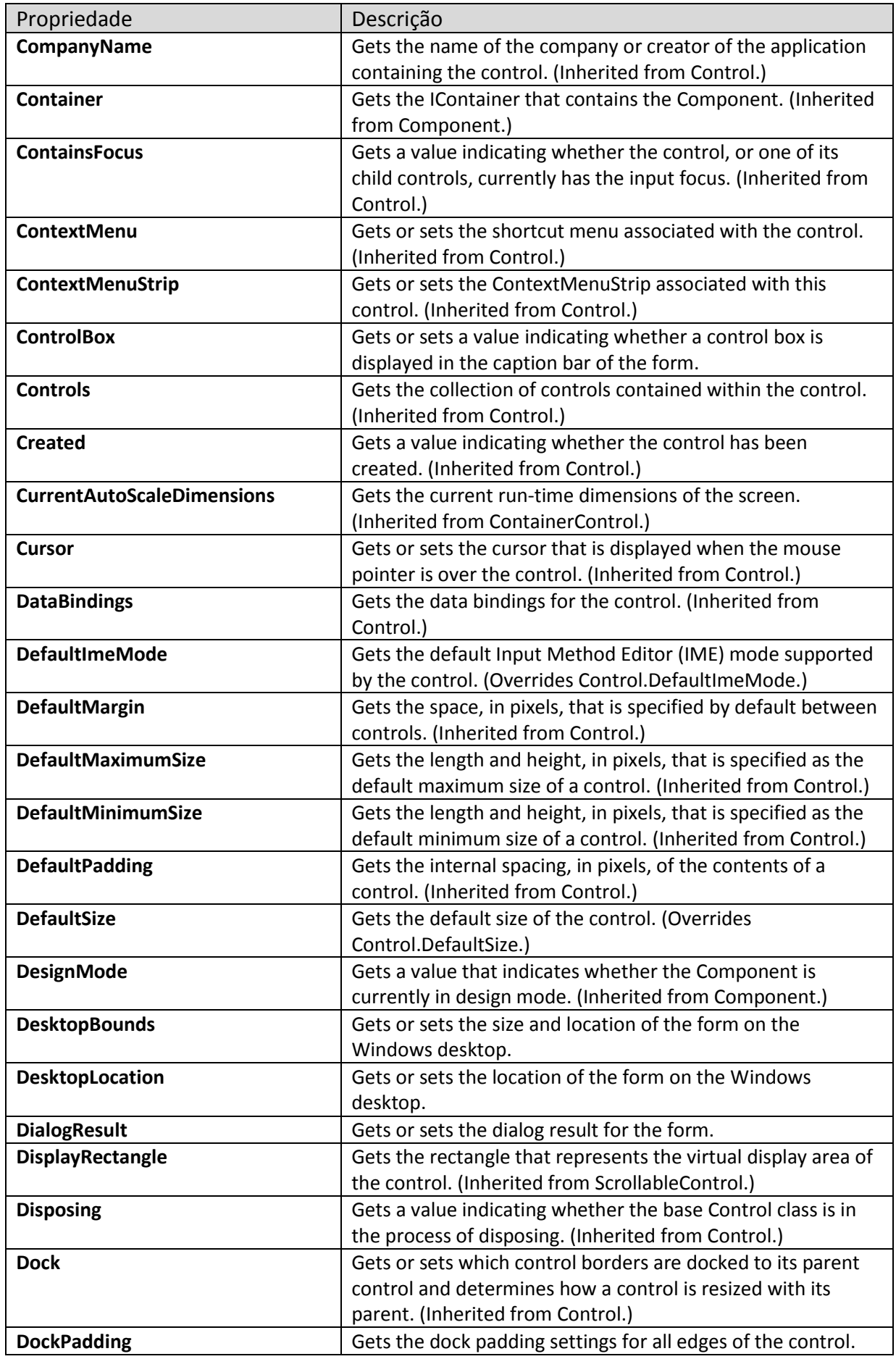

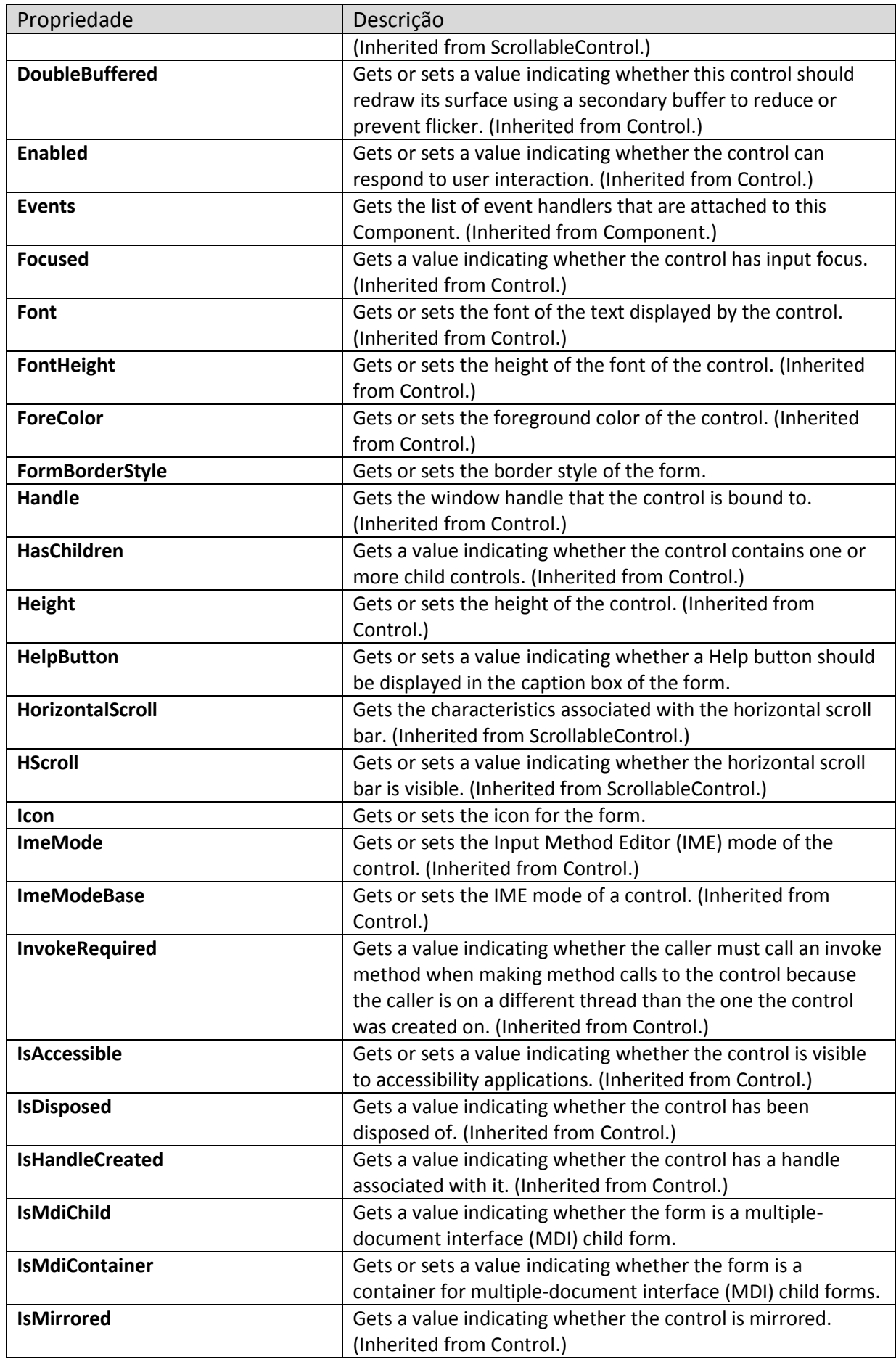

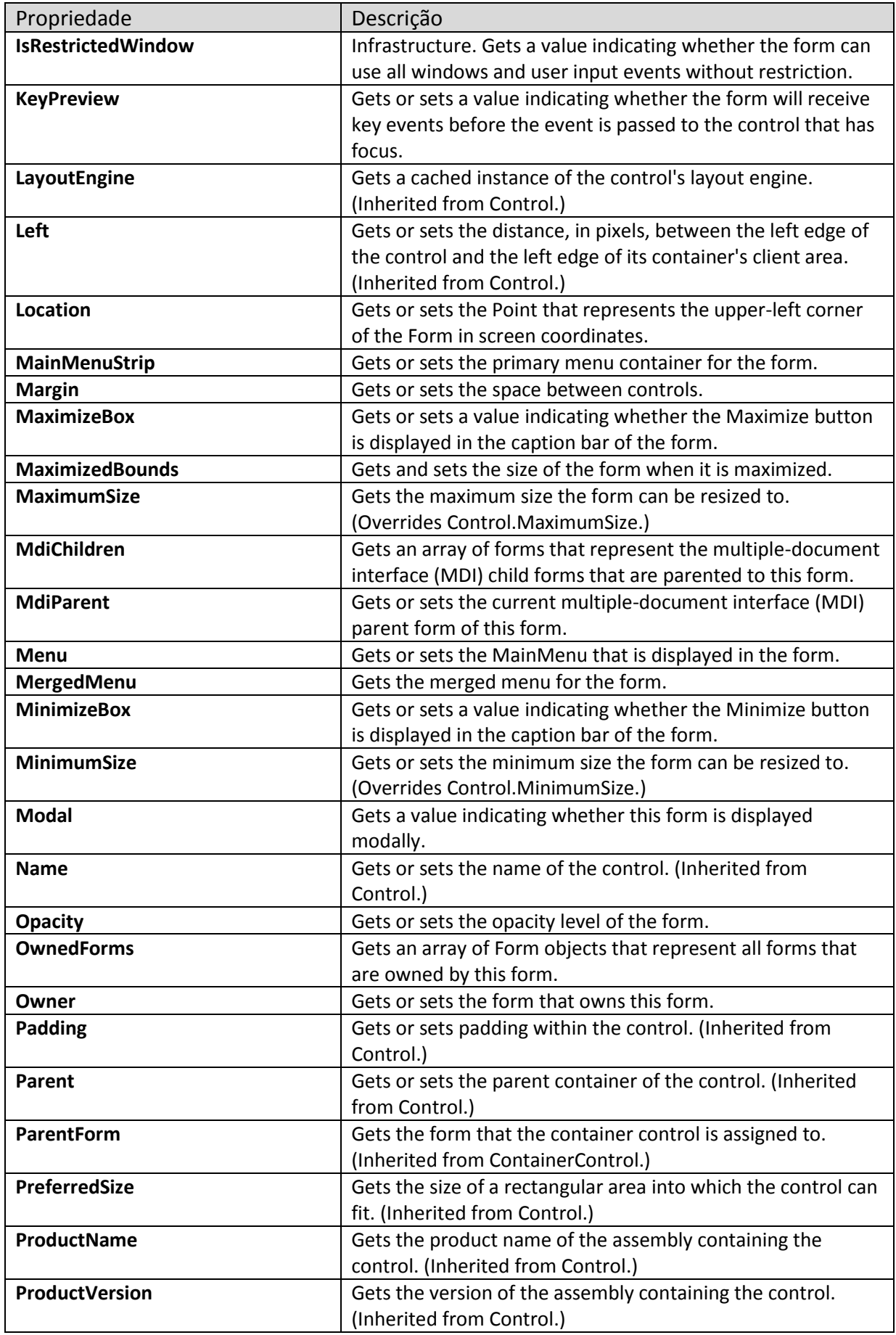

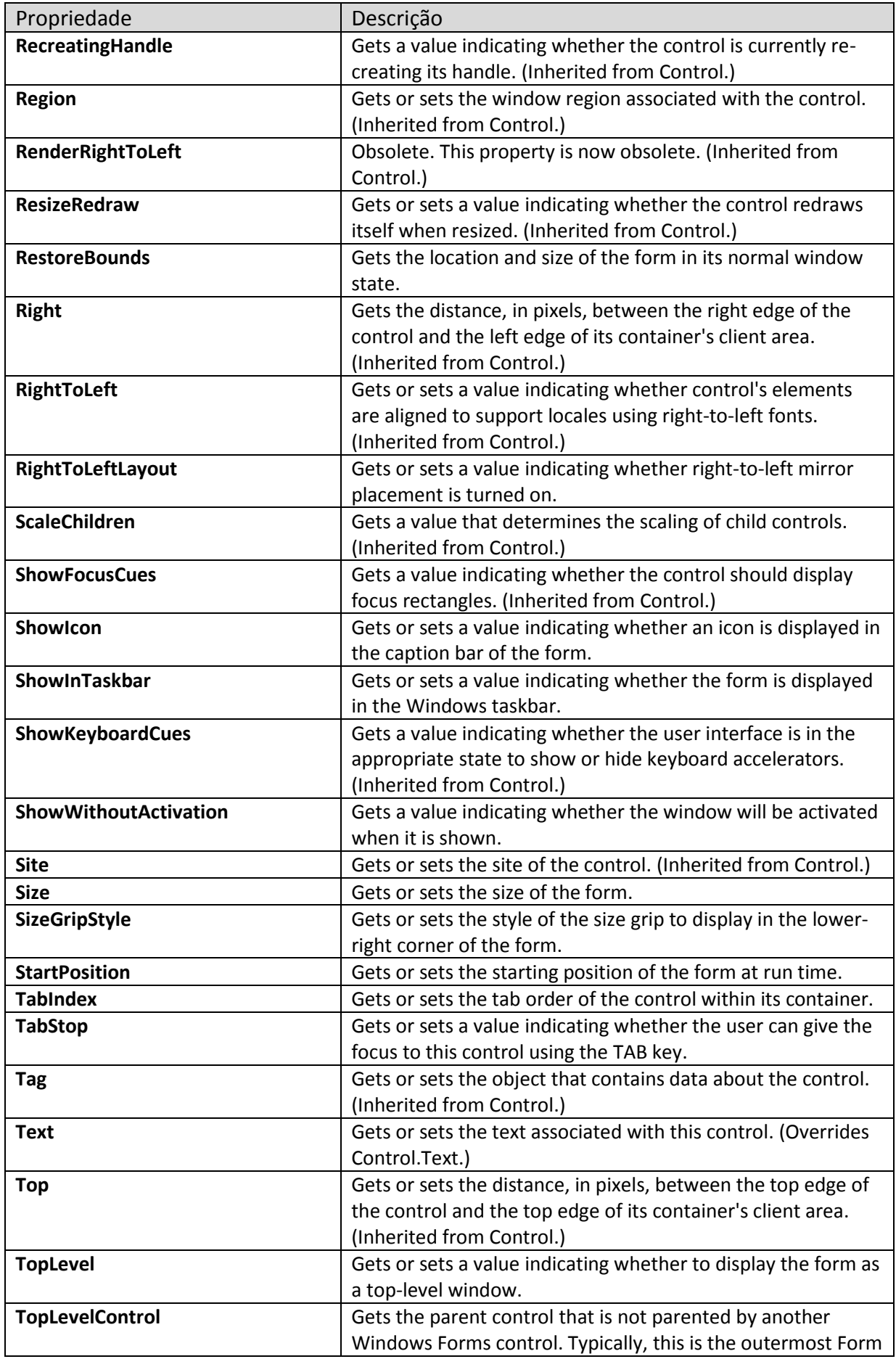

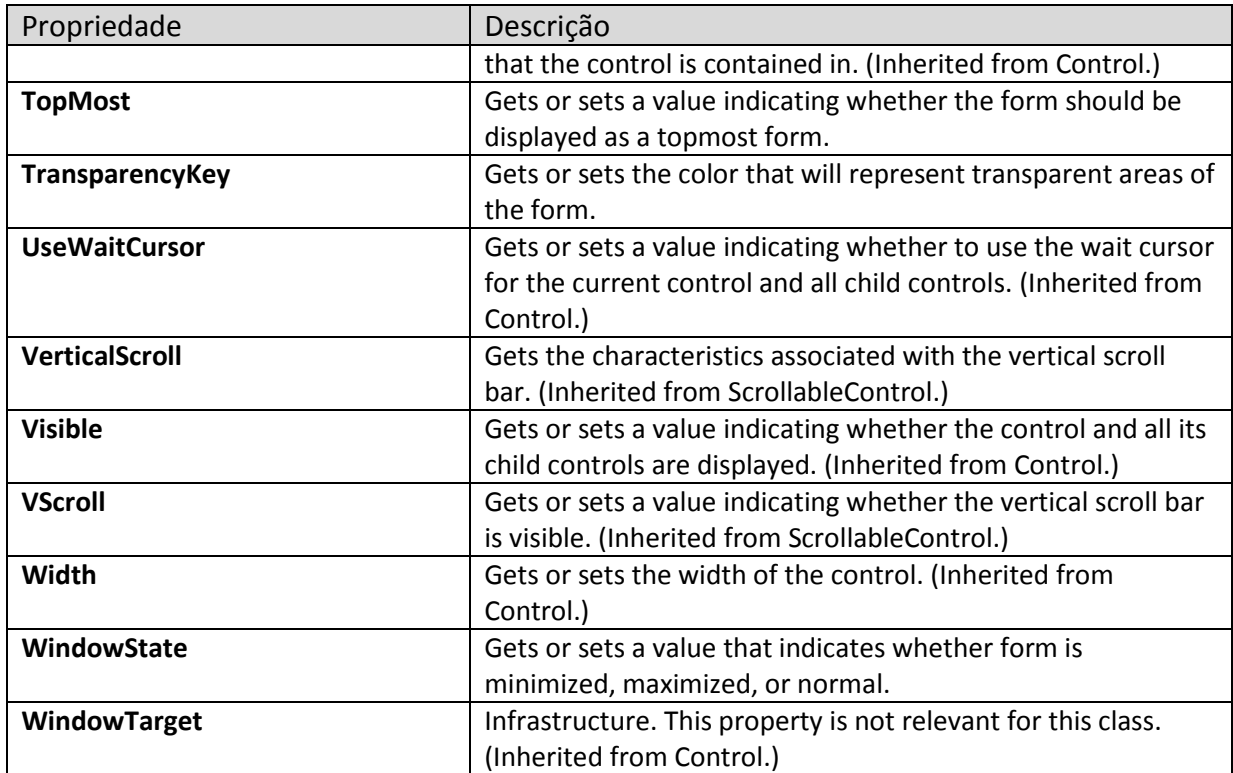